Maven, or Make for Non-Cooks

David Collier-Brown

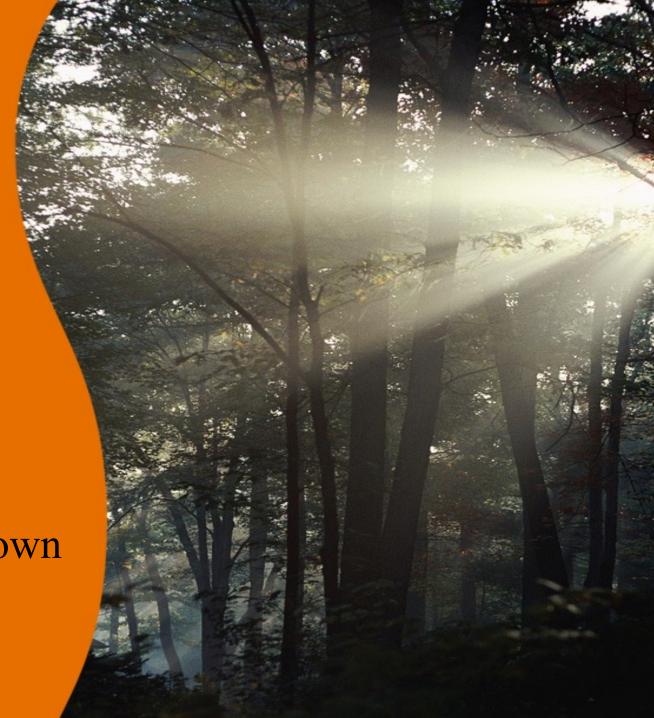

## The Original Problem

- cc \*.c takes too long
- Why not compile just what's changed? theOtherThing: this.o that.o; ln -o theOtherThing \*.o

this.o: this.c; cc -c this.c

that.o: that.c; cc -c that.c

[Stuart Feldman in Software: Practice and Experience, V 9, Issue 4, *Make, a Program for Maintaining Computer Programs*]

## Third line is the Recipe

• You can add lots of lines of recipe that.o: that.c; lint that.c && \

cc -c that.c

 And you can add targets for common recipes

clean:; rm \*.o

#### **But It's Still Hard**

- You have to write all those dependency lines
- The linker knows some of the information
  - > theOtherThing: this.o that.o
- The c compiler knows all the .h files
  - > this.o: this.c stdio.h
- So have them write the non-recipe lines

## The Next Problem: Repetition

- Two pairs of near-identical recipes in this simple example
- So we added macros
  - > FOO=/usr/local/obscure
  - > @echo "Install in \${FOO}"
- And rules
  - > %.o: %.c; cc -o \$<
- And more rules
  - > Etc, etc, ite ad nauseam

## Any Fool can write Makefiles

- And many do.
  - > No standardization
  - > Lots of make dialects
- Conventional targets
  - > all, clean, install,test
- Lots of standards, all different

# XKCD Says...

HOW STANDARDS PROLIFERATE: (SEE: A/C CHARGERS, CHARACTER ENCODINGS, INSTANT MESSAGING, ETC.)

SITUATION: THERE ARE 14 COMPETING STANDARDS.

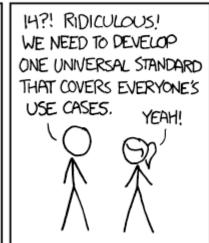

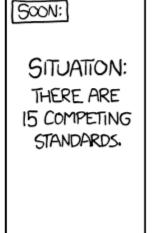

## So Start Again From Scratch

- QEF, with one common notation
- And other, less-well-known approaches
  - > But mostly they reinvented square wheels
- Ant, try writing everything in XML

## **Apache Ant**

- Ant was still annoying
  - > No standard build targets
  - > Every antfile contained another re-invented wheel
  - > It was xml, but mostly imperative
  - > And it was xml
- Couldn't we get simpler?
  - > Or, if it was a wheel, rounder?

## **Apache Maven**

- Grew out of dissatisfaction with Ant
  - > Simplify and streamline a mongo antfile, from Apache Turbine
- Ant provided primitives like "mkdir" and "copy"
- Maven provided "compile" and "install"
  - > Bootstrapped with ant, jelly xml
- M2 Upgraded to clean it up some more
  - > Java, and XML as a declarative language

## No Recipes

- Write plugins to do common operations
  - > install jar
  - > install war
  - > Create project

## A Standard Set of Targets

- By default, anyway:
  - > Clean
  - > Compile
  - > Test
  - > Install
- "mvn clean install"
  - > Does just what you expect

#### **Common infrastructure**

- If you say plugin:download -D... gnurrs, it will
  - > Download the "gurrs" extension
  - > Install it in your environment
- Most common steps already written
- For example, install a project into Eclipse

# Plugins: gee, looks like everything else

```
<plugin>
  <groupId>
    org.apache.maven.plugins</groupId>
  <artifactId>
    maven-eclipse-plugin</artifactId>
  <version>2.9</version>
  <configuration> ...
```

## Easy things should be easy

- All sorts of common operations are already written
- The almost all work
- But when they don't...

# Hard things should be at least possible

- Just *try* debugging install under eclipse on Linux
- You'd better know Maven, Eclipse and Linux
- Or google a lot

## The good part

- Everything is a dependency
- It's really make, recursively self-applied
- The O'Reilly book teaches you to make and debug plugins

## **Using MVN**

- Mvn phase
- Mvn specific:command

They say "convention"

#### Three main variables

- Group id, maven-plugins
- artifact id, maven-axis-plugin
- Version, 0.7
  - > or
- Version, 0.7-SNAPSHOT
  - > Means latest version of 0.7
- Maps to paths, eg
  - > maven-plugins/plugins/maven-axisplugin.0.7.jar

#### Three main variables, ctd

## For example

- Add an actual plugin
  - > Mvn plugin:download -DgroupId=maven-plugins -DartifactId=maven-axis-plugin -Dversion=0.7
  - > Will download a plugin used to in turn download NOAA data, used in a weather-map coding example (U.S. National Oceanic and Aeronautic Administration)

#### Repositories for all the bits

• If we had declared a dependency on axis, maven would download it itself

- Covers annoying long lists of dependencies in build and test tools
- Huge time-saver

## Repository declarations

The installer created several

```
<repository>
   <id>central</id>
      <1111>
http://artifactory.virgin/artifactory/repo
      </url>
      <snapshots>
          <enabled>false</enabled>
```

GTALUG, December 2014

## Multi-project builds

- Each project produces one artifact (deliverable)
  - > The can have dependencies between them
  - > They can depend on external binaries
- A collection of projects is a collection of dependencies, like make, but with most of the recipes taken out

## Multi-project builds, ctd

- Can include continuous integration systems
- And revision control targets
- Ditto remote repositories, using snapshots
- Also used for building plugins

## Multi-project builds, ctd

Even this one has some substructure

```
<dependency>
  <groupId>
    com.skilledgaming.platform
  </groupId>
  <artifactId>jskills</artifactId>
  <version>1.0</version>
</dependency>
```

#### In Practice

- Build a web app
- Back end uses NOAA data
- Delivered as a jar or war
- All the components used to build and install are dependencies

#### **Conclusions?**

- Make with standards
- and compiled recipes
- Scales via recursing on dependencies

- Easy to use, hard to learn
  - > A traditional tradeoff
- As the English would say, "Not half bad"